# Upload XRechnung as template

Drag your file here to upload

| or |  |
|----|--|
|    |  |

Upload file

Only XRechnungen in UBL format and intermediate statuses generated in the XRE-Generator of

Note that file attachments will be removed.

If you have already created an XInvoice with the generator or saved a processing status via Clipboard, you can upload the XML file here and then edit it. XInvoices from other systems are not suitable for upload.

| Invoice data                               |                                               | V                                                                                                |
|--------------------------------------------|-----------------------------------------------|--------------------------------------------------------------------------------------------------|
|                                            |                                               | Enter the data of the invoice here.                                                              |
| Invoice type (BT-3) *                      | Commercial invoice                            | The Invoice type (commercial                                                                     |
| Buyer reference (BT-10) *                  | N992-90009-96                                 | invoice, corrected invoice, credit note)<br>can be set using the selection arrow.                |
| Order number(BT-13) ***                    | e.g. 41859694                                 | The Buyer reference applies to all German DB companies and is therefore permanently preassigned. |
| Invoice number (BT-1) *                    | e.g. XRE20200925_031                          | From the order number xxxx / xxx / xxxxxxx given to you, please enter the last 8 numbers.        |
| Invoice issue date (BT-2) *                | 11/15/2022                                    | The Payment due date is the term of payment without cash discount.                               |
| Payment due date (BT-9) *                  |                                               | The currency is preset and must be changed if not settled in Euro.                               |
| Invoice currency (BT-5) *                  | EUR                                           | Delivery date <u>or</u> service period are mandatory fields.                                     |
| Actual delivery date (BT-72) **            |                                               |                                                                                                  |
| Invoicing period start date (BT-<br>73) ** |                                               |                                                                                                  |
| Invoicing period end date (BT-             |                                               |                                                                                                  |
| ,                                          |                                               |                                                                                                  |
| Invoice texts (optional)                   | )                                             | In the optional invoice texts you                                                                |
|                                            |                                               | can enter information about the invoice, e.g. a note about retention money.                      |
| Remark (BT-22)                             | e.g. delivery note 12345678                   | about retention money.                                                                           |
|                                            | Privacy Policy   Legal   General Terms of Use | Version L / L / - / -                                                                            |

Remove invoice text

Acid more invoice texts

| Invoice note (optional)                       |                                         | v                                                                                                    |
|-----------------------------------------------|-----------------------------------------|----------------------------------------------------------------------------------------------------|
|                                               |                                         |                                                                                                    |
| Sales order reference (BT-14)                 | Sales order reference                   | Optionally, enter additional invoice data here if you know or                                                                                 |
| Contract reference (BT-12)                    | Contract reference                      | need it.                                                                                                    |
| Project reference (BT-11)                     | Project reference                       | Order number, (framework) contract<br>number, project number or award<br>number will be sent to you<br>when placing of orders, if applicable. |
| Tenderor lot reference (BT-17)                | Tenderor lot reference                  | The referenced advice of dispatch field is the field for entering a delivery note number.                                                     |
| Value added tax point date<br>(BT-7)          |                                         | In the Invoice object identifier field,<br>you can enter, for example, a meter<br>number, a vehicle registration                              |
| Value added tax point date code (BT-8)        | dd.mm.yyyy                              | number, a location number, etc.                                                                                                    |
| Buyer accounting reference<br>(BT-19)         | Buyer accounting reference              |                                                                                                    |
| Referenced acknowledgement of receipt (BT-15) | Referenced acknowledgement of receipt   |                                                                                                    |
| Referenced advice of dispatch (BT-16)         | Referenced advice of dispatch           |                                                                                                    |
| Invoiced object identifier (BT-<br>18)        | e.g. phone number, license plate number |                                                                                                    |
|                                               |                                         |                                                                                                    |

| Previous invoices (optional)                                             |                                |                                                                                  |                                                              |
|--------------------------------------------------------------------------|--------------------------------|----------------------------------------------------------------------------------|--------------------------------------------------------------|
| Preceding Invoice reference (BT-25) Preceding Invoice issue date (BT-26) |                                | One or more previous invoices<br>must be indicated for cancellation<br>invoices. |                                                              |
| Preceding Invoice reference                                              | 11/15                          | 2022                                                                             | In the invoice number field, the amount can also be entered. |
| Seller                                                                   |                                |                                                                                  |                                                              |
|                                                                          |                                |                                                                                  |                                                              |
| Sellername (BT-27) *                                                     | Name                           |                                                                                  | Enter the data of your company here.                         |
|                                                                          | Traprivacy Policy   Legal   Ge | neral Terms of Use                                                               | Version 1.21.7-28                                            |

| Cture 10 House sumbar (DC                   | Streets have number/ DO Day    |                                                                       |
|---------------------------------------------|--------------------------------|-----------------------------------------------------------------------|
| Street& house number/ P.O.<br>Box (BT-35) * | Street& house number/ P.O. Box |                                                                       |
| DUX (D1-33)                                 |                                |                                                                       |
| Address line 1 (BT-36)                      | Address line II                | The country code is preset and only<br>needs to be changed if         |
|                                             |                                | your company's registered office is                                   |
| Address line II (BT-162)                    | Seller address line II         | not in Germany.                                                       |
|                                             |                                | If you do not know your vendor<br>number with us, please enter "0".   |
| City (BT-37) *                              | Seller city                    |                                                                       |
|                                             |                                | A legal registration identifier is<br>required in case of a change in |
| Post code (BT-38) *                         | 1234                           | your company data<br>(move, change of company name,                   |
|                                             |                                | etc.)                                                                 |
| Country code (BT-40) *                      | Germany                        |                                                                       |
| ldentifier (vendor number,                  | Vendor e.g. 0000841190         |                                                                       |
| supplier number). if unknown,               | Venuer e.g. 0000041100         |                                                                       |
| please enter "O" (BT-29) **                 |                                |                                                                       |
|                                             |                                |                                                                       |
| Legal registration identifier (BT-          | Legal registration identifier  |                                                                       |
| 30)                                         |                                |                                                                       |
|                                             |                                |                                                                       |
| VAT ID (BT-31) *                            | VAT ID                         |                                                                       |
| Tax registration identifier (BT-            | e.g. sales tax exemption       |                                                                       |
| 32) *                                       |                                |                                                                       |
|                                             |                                |                                                                       |
| Additional legal information                | Additional legal information   |                                                                       |
| (BT-33)                                     |                                |                                                                       |
|                                             |                                |                                                                       |
| Electronic address (BT-34)                  | Electronic address             |                                                                       |
|                                             |                                |                                                                       |

| Seller - contact details   |               |                                                         |
|----------------------------|---------------|---------------------------------------------------------|
| Name (BT-41) *             | Name          | Please enter your contact details here for any queries. |
| Telephone number (BT-42) * | phone         |                                                         |
| Email address (BT-43) *    | Email address |                                                         |
|                            |               |                                                         |

| Invoice recipient                           |                                |                                        |
|---------------------------------------------|--------------------------------|----------------------------------------|
| Name (BT-44) *                              | e.g. DB Netz AG                | Enter the invoice recipient data here. |
| Street& house number/ P.O.<br>Box (BT-50) * | Street& house number/ P.O. Box |                                        |

| Address line (BT-51)                      | e.g. region southwest                   | Please ensure that the business                                                                                                    |
|-------------------------------------------|-----------------------------------------|----------------------------------------------------------------------------------------------------|
| Address line II (BT-163)                  | c / o Deutsche Bahn AG - DB SSC DE      | name is entered in full with the<br>company name in the Name field<br>(BT-44).                                                                                                |
| City (BT-52) *                            | City                                    | The country code is already pre-<br>assigned and does not need to be<br>changed.                                                                                              |
| Post code (BT-53) *                       | Post code                               | Please enter the customer number<br>that the invoice recipient has with you                                                                                                   |
| Country code (BT-55) *                    | Germany                                 | in the Identifier field.                                                                                                    |
| ldentifier (customer number)<br>(BT-46)   | ID (customer number)                    | Company will be sent to you with the<br>order documents. In the case of a<br>settlement that is not made according<br>to the standard rate, this is<br>mandatory information. |
| VAT 10 (BT-48)                            | VAT ID                                  | The billing address (e-mail) applies to<br>all German DB companies and is                                                                                                    |
| Email address(BT-49)                      | e-invoicing@deutschebahn.com            | therefore fixed.                                                                                                    |
|                                           |                                         | ,                                                                                                    |
| Invoice recipient - cont                  | act details (optional)                  |                                                                                                    |
| Name (BT-56)                              | Name                                    | If you do not have an order<br>number from DB, you must enter the<br>data of the DB employee who<br>commissioned you.                                                         |
| Telephone number(BT-57)                   | phone                                   |                                                                                                    |
| Email address (BT-58)                     | Email address                           |                                                                                                    |
|                                           |                                         |                                                                                                    |
| Tax representative of the                 | seller(optional)                        |                                                                                                    |
|                                           |                                         |                                                                                                    |
| Delivery information                      |                                         |                                                                                                    |
| Name of recipient (BT-70)                 | Name of the addressee                   | Please enter the data on the delivery or service recipient here.                                                                                                    |
| Delivery location identifier (BT-<br>71)  | Identification of the place of delivery | The country code is already pre-<br>assigned and does not need to be<br>changed if the delivery location is                                                                   |
| Street& hause number/ P.D.<br>Box (BT-75) | Street& house number/ P.O. Box          | in Germany.                                                                                                    |
| Additional address (BT-76)                | Additional address                      |                                                                                                    |
| City (BT-77) **                           | City                                    |                                                                                                    |
| Post code (BT-78) **                      | Post code                               |                                                                                                    |

Country code (BT-80) \*

٦

## Positions

## Position .1

|                                                       |                                            |              | here.                                                                                                    |
|-------------------------------------------------------|--------------------------------------------|--------------|----------------------------------------------------------------------------------------------------|
| Position number (BT-126) *                            | e.g. 10, than 20,30                        |              | Please refer to the order documents for the item number. If you are invoicing without a purchase order                       |
| Order position number                                 | order refrence/order refrence of the buyer |              | number, please number the items in increments of ten (10, 20, 30).                                                           |
| Deutsche Bahn (BT-132)                                |                                            |              | In the Item description field, please name the item delivered or the                                                         |
| ltem number (BT-155)                                  | Item number                                |              | service provided.<br>In the field Price per unit BT-146 you                                                                  |
| Item name (BT-153) *                                  | Item name                                  |              | enter the net unit price.                                                                                                    |
| Item description (BT-154)                             | Item description                           |              | If a unit comprises more than 1 piece,<br>please enter the number of pieces<br>per unit in the Price<br>base quantity field. |
| Price per unit (net), before discount <b>(BT-148)</b> | 0,00                                       |              | Enter the quantity and select the unit of measure from the list.                                                             |
|                                                       |                                            |              | The total price is calculated by the generator.                                                                              |
| Price per unit (net), after<br>discount (BT-146) *    | 0,00                                       |              | The VAT category is selected via the arrow, e.g.:                                                                            |
|                                                       | Price base quantity (BT-149)               | Price base ι | Standard Rate                                                                                                    |
|                                                       | 1,00                                       | Price base   | <ul><li>Free export articles, tax not levied</li><li>Reversal of tax liability</li></ul>                                     |
|                                                       | Quantity (BT-129) *                        | Unit (BT-13( | <ul> <li>VAT exempt for intra-community<br/>supply of goods</li> </ul>                                                       |
|                                                       | 0,00                                       | unit         | If Standard Rate is selected,<br>the VAT rate must be entered, for the<br>others the default of 0.00% is not                 |
| Discount (total) (BT-147)                             | 0,00                                       |              | changed.                                                                                                    |
| Total price (net) (BT-131) *                          | 0,00                                       |              |                                                                                                    |
| VAT category code (BT-151) *                          | Standard rate                              |              |                                                                                                    |
| VAT rate (BT-152) *                                   | 0,00%                                      |              |                                                                                                    |
| Invoice line period start date<br>(BT-134) **         |                                            |              |                                                                                                    |
| Invoice line period end date<br>(BT-135) **           |                                            |              |                                                                                                    |
| Other position data (o                                | optional)                                  |              |                                                                                                    |

Please enter the positions

| Additional information |                                               |
|------------------------|-----------------------------------------------|
|                        |                                               |
| Sub-Items              |                                               |
|                        | You create another position with this button. |

| Breakdown taxes                           |                  |                                                                                                    |
|-------------------------------------------|------------------|----------------------------------------------------------------------------------------------------|
| Total (net) (BT-116) *                    | 0,00             | The tax calculations made by the generator are displayed here for checking.                                                                  |
| VAT category tax amount (BT-<br>117) *    | 0,00             | When selecting a VAT category other<br>than standard rate, the reason for<br>exemption must be recorded; a short<br>note is sufficient here. |
| VAT category code (BT-118)                | Standard rate    |                                                                                                    |
| VAT category rate (BT-119)                | 0,00 %           |                                                                                                    |
| VAT exemption reason text (BT-<br>120) ** | Exemption reason |                                                                                                    |

| Totals                                 |                                               | 1                                                                                |
|----------------------------------------|-----------------------------------------------|----------------------------------------------------------------------------------|
| Total of all items (net) (BT-106)<br>* |                                               | The amounts calculated by the generator are displayed here for checking.         |
| Total discounts (net) (BT-107)         |                                               | If this is a final invoice, any instalments already invoiced are to              |
| Total surcharges (net) (BT-108)        |                                               | be entered here as a total amount<br>paid.<br>This results in a remaining amount |
| Total (net) (BT-109) *                 | 0,00                                          | due that differs from the total gross amount.                                    |
| Total sales tax (BT-110) *             | 0,00                                          | -                                                                                |
| Total (gross) (BT-112) *               | 0,00                                          |                                                                                  |
| Paid amount (BT-113)                   |                                               |                                                                                  |
|                                        | Privacy Policy   Legal   General Terms of Use |                                                                                  |

| mount due (BT-115) *                                                                                                    | 0,00                                                                                    |                  |                                                                                                    |
|----------------------------------------------------------------------------------------------------|-----------------------------------------------------------------------------------------|------------------|----------------------------------------------------------------------------------------------------|
| Estates                                                                                                    |                                                                                         |                  |                                                                                                    |
| Surphorage                                                                                                    |                                                                                         |                  | Please enter surcharges or<br>discounts as additional items<br>as this makes the XInvoice                                                     |
| Surcharges                                                                                                    |                                                                                         | clearer.         |                                                                                                    |
| Payment terms (BT-20)                                                                                                    |                                                                                         |                  | v                                                                                                    |
| Discount details                                                                                                    |                                                                                         |                  | If cash discount is granted by you,<br>please enter the days and the<br>percentage here.<br>A base amount only needs to be                    |
| Days *                                                                                                    | Percentage *                                                                            | Base amount (*1) | entered if the amount on which cash<br>discount is granted differs from the<br>total amount of the invoice.<br>A term of payment without cash |
| 0                                                                                                    | 0,00%                                                                                   | 0,00             | discount is entered in the invoice data.                                                                                                    |
| Late payment surcha                                                                                                    | rges                                                                                    |                  |                                                                                                    |
|                                                                                                    | rges                                                                                    |                  | SEPA bank transfer is preset                                                                                                    |
| Payment details                                                                                                    | rges<br>SEPA Transfer                                                                   |                  | SEPA bank transfer is preset<br>and only needs to be<br>changed for direct debit.                                                             |
| Payment details<br>Payment method (BT-81) *                                                                                      |                                                                                         |                  | and only needs to be                                                                                                    |
| Payment details<br>Payment method (BT-81) *                                                                                      | SEPA Transfer purpose of use                                                            |                  | and only needs to be                                                                                                    |
| Payment details<br>Payment method (BT-81) *<br>Purpose of payment (BT-83)<br>Payment details - trar                              | SEPA Transfer purpose of use                                                            |                  | and only needs to be                                                                                                    |
| Payment details<br>Payment method (BT-81) *<br>Purpose of payment (BT-83)                                                        | SEPA Transfer<br>purpose of use                                                         |                  | and only needs to be<br>changed for direct debit.                                                                                             |
| Payment details<br>Payment method (BT-81) *<br>Purpose of payment (BT-83)<br>Payment details - trar<br>IBAN (BT-84) *            | SEPA Transfer purpose of use nsfers IBAN                                                |                  | And only needs to be<br>changed for direct debit.                                                                                             |
| Payment details Payment method (BT-81) * Purpose of payment (BT-83) Payment details - tran IBAN (BT-84) * Account holder (BT-85) | SEPA Transfer          purpose of use         nsfers         IBAN         Account owner |                  | And only needs to be<br>changed for direct debit.                                                                                             |

#### Attachments

Selecting "Add another" opens another input area, here please enter the name of the document.

Add another

#### Different payee from the seller (optional)

Fields marked with • are mandatory fields for creating an XRechnung 2.1.1 compliant invoice. Creating an invoice with unfilled fields is technically possible, but the resulting invoice will not be compliant with the standard.

The validation of the generated XRechnung is performed using KoSIT's XInvoice validation tool.

The BT specifications (e.g. BT-1) refer to the corresponding elements in the XRechnung 2.1.1 standard.

For the use of this page the use of the browsers Google Chrome, Mozilla Firefox or Microsoft Edge is recommended. When using Microsoft Internet Explorer, incorrect behavior cannot be ruled out.

· Mandatory field: KoSIT and DBAG, if not filled a rejection will be made on receipt of invoice.

•• conditional mandatory field: these fields are to be filled if fields were previously filled or if conditional mandatory fields were deliberately not filled (e.g.: If the "Actual delivery date" field has not been filled, the "Invoicing period start and end date" field must be filled).

••• Important field: used by DB AG to assign the XRE

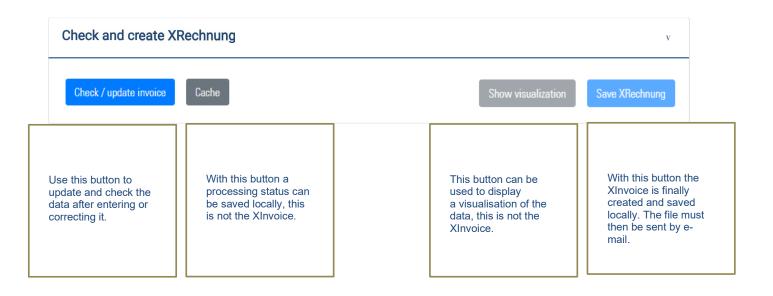

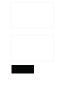